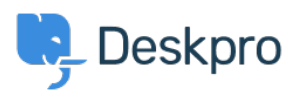

[Wissensdatenbank](https://support.deskpro.com/de/kb) > [Deskpro Legacy](https://support.deskpro.com/de/kb/deskpro-legacy) > [How can I add translations for the Welcome](https://support.deskpro.com/de/kb/articles/how-can-i-add-translations-for-the-welcome-message-on-the-portal) [Message on the Portal?](https://support.deskpro.com/de/kb/articles/how-can-i-add-translations-for-the-welcome-message-on-the-portal)

## How can I add translations for the Welcome Message on the Portal?

Grace Howlett - 2023-08-29 - [Kommentare \(0\)](#page--1-0) - [Deskpro Legacy](https://support.deskpro.com/de/kb/deskpro-legacy)

If you need to support a multi-lingual Portal, you can't use the simple welcome message box in the portal editor.

 $\pmb{\times}$